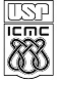

#### UNIVERSIDADE DE SÃO PAULO INSTITUTO DE CIÊNCIAS MATEMÁTICAS E DE COMPUTAÇÃO

Departamento de Ciências de Computação

http://www.icac.usp.br

#### SCC-630 - Capítulo 9 Indução de Árvores de Decisão

#### João Luís Garcia Rosa<sup>1</sup>

<sup>1</sup>Departamento de Ciências de Computação Instituto de Ciências Matemáticas e de Computação Universidade de São Paulo - São Carlos

<joaoluis@icmc.usp.br>

#### 2011

João Luís G. Rosa © 2011 - SCC-630: IX. Inducão de Árvores de Decisão de 1/5

<span id="page-0-0"></span>K個→ K 目→ K 目→ (目)⊟ 10,00

#### **Agradecimento**

#### Agradeço à Profa. Maria Carolina Monard, que gentilmente permitiu que eu usasse seus slides [\[1\]](#page-56-0) para preparação deste capítulo.

E ▶ ४ 트 ▶ \_ 트 | E → 9 Q (٩

[Indução de Árvores de Decisão](#page-3-0)

#### Sumário

#### 1 [Indução de Árvores de Decisão](#page-3-0)

João Luís G. Rosa © [2011 - SCC-630: IX. Indução de Árvores de Decisão](#page-0-0) 3/5

ミト (ミ) - 트|= 990

**← ロ → → 伊** 

[Indução de Árvores de Decisão](#page-3-0)

#### Material do Prof. José Augusto Baranauskas

<span id="page-3-0"></span>Os próximos 52 slides contêm material do Prof. José Augusto Baranauskas, do Departamento de Física e Matemática - FFCLRP-USP, com atualização da Profa. Maria Carolina Monard.

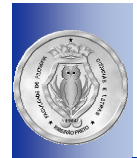

# Indução de Árvores de Decisão

**□ O** objetivo desta aula é fornecer conceitos básicos sobre indução de árvores de decisão

**José Augusto Baranauskas Departamento de Física e Matemática – FFCLRP-USP Sala 226 – Bloco P2 – Fone (16) 3602-4361**

**E-mail: augusto@fmrp.usp.br URL: http://www.fmrp.usp.br/augusto**

세미 시 세 레이 세 로 이 세 로 이 그리 책  $2Q$ 

### Motivação

#### Dados pares *(x,f(x))*, inferir *f(·)*

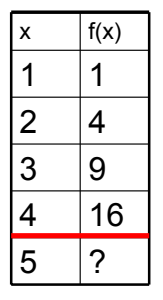

 $x \mid f(x) \mid$  Dada uma amostra finita de exemplos, é freqüentemente impossível determinar a verdadeira função *f(·)*

> Abordagem: Encontrar uma *hipótese*  (*modelo*) *h* utilizando os exemplos de treinamento tal que essa *hipótese* seja "boa" para predizer exemplos futuros, i.e.

> > $h(x) \sim f(x)$

 $\mathcal{D}$ 

 $\Omega$ 

K ロ ▶ K @ ▶ K 결 ▶ K 결 ▶ (결)ਥ

## Motivação

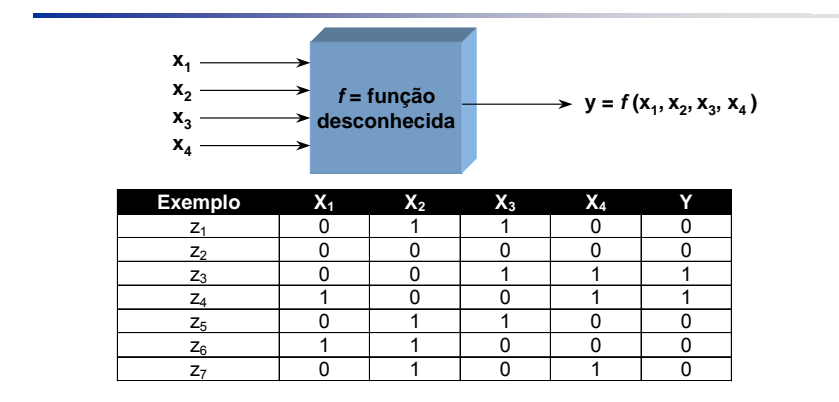

 $\Box$  *f*: (X<sub>1</sub> × X<sub>2</sub> × X<sub>3</sub> × X<sub>4</sub>) → Y

3

K ロ ▶ K @ ▶ K 할 ▶ K 할 ▶ 그럴 게 9 Q @

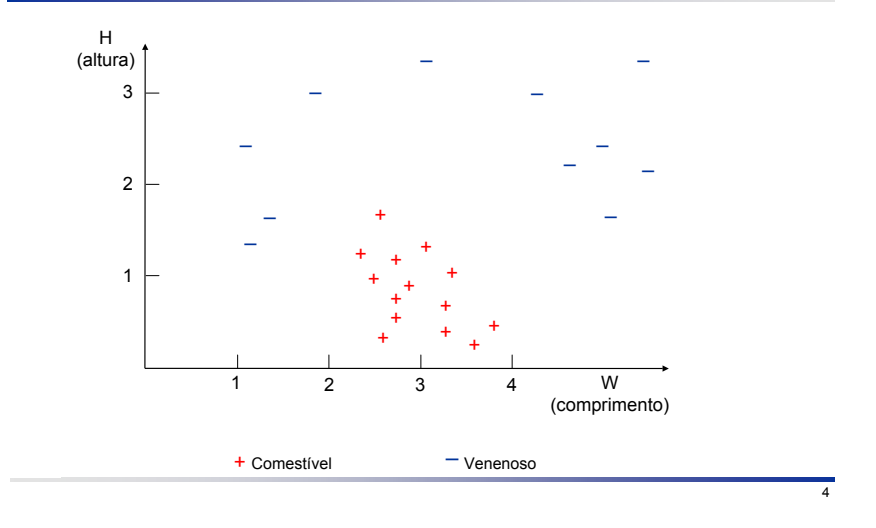

イロト イ部ト イミト イミト  $299$ - 국 국

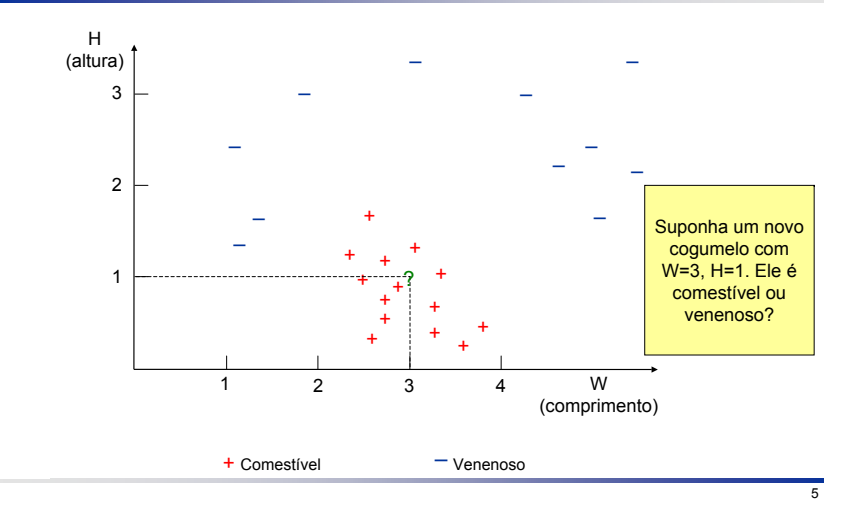

제 ロン 제 御 에 제 결 에 제 결 에 (理) 및  $\Omega$ 

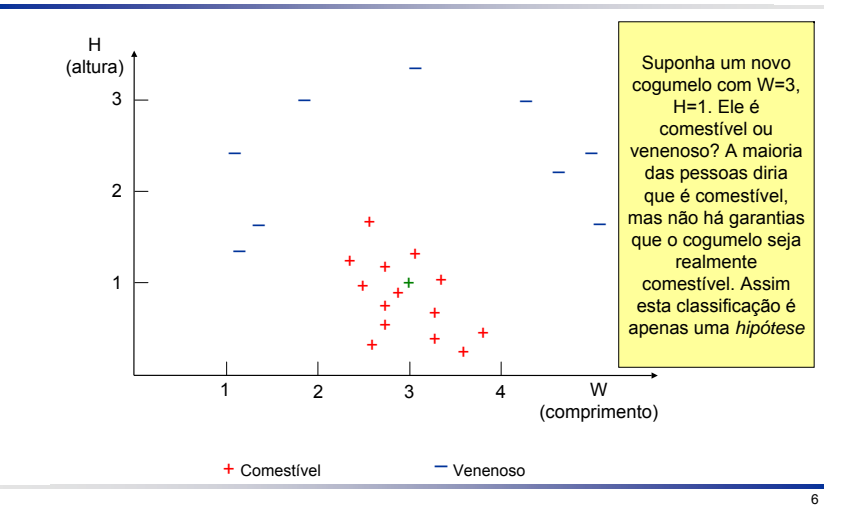

メロト メタト メミト メミ 理性  $2Q$ 

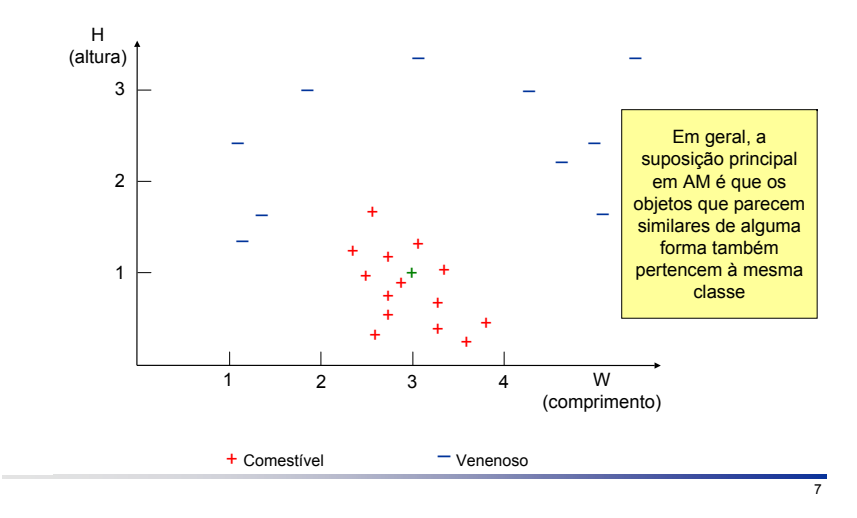

メロト メタト メミト メミ  $2Q$ 

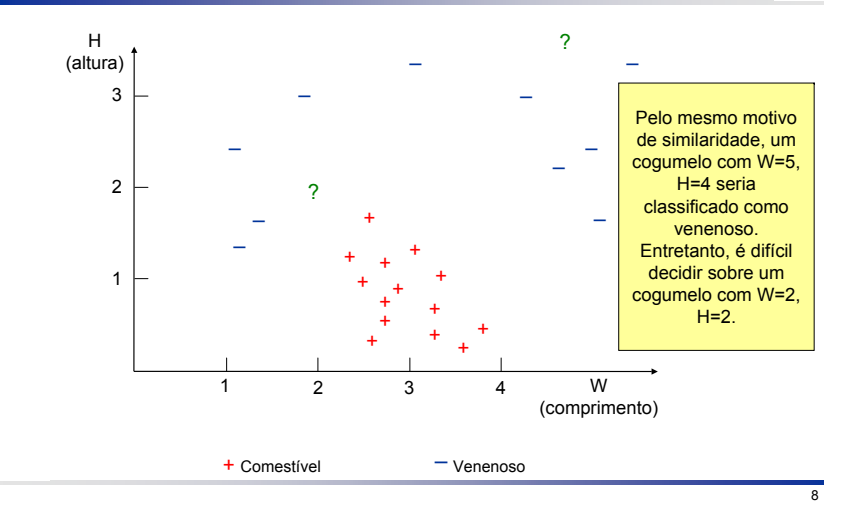

イロト イ部ト イミト イミト - 국 국  $2Q$ 

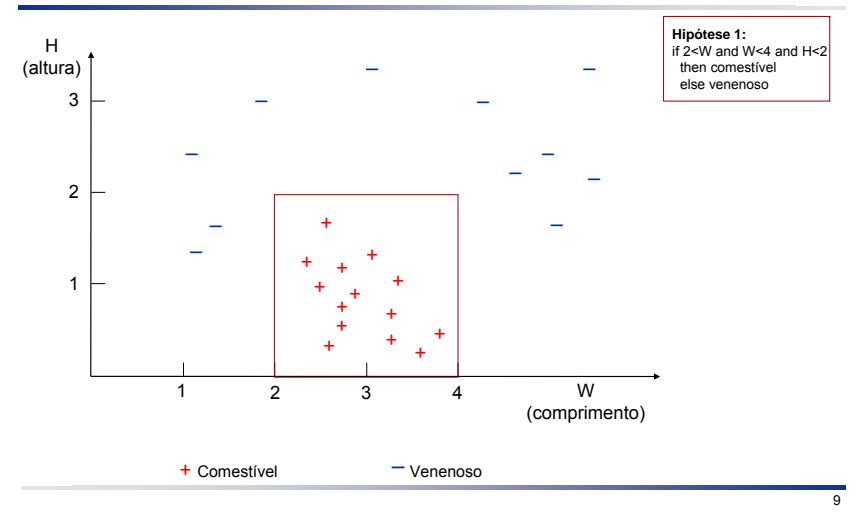

K ロン 《 御 》 《 君 》 《 君 》 《 君 】  $\Omega$ 

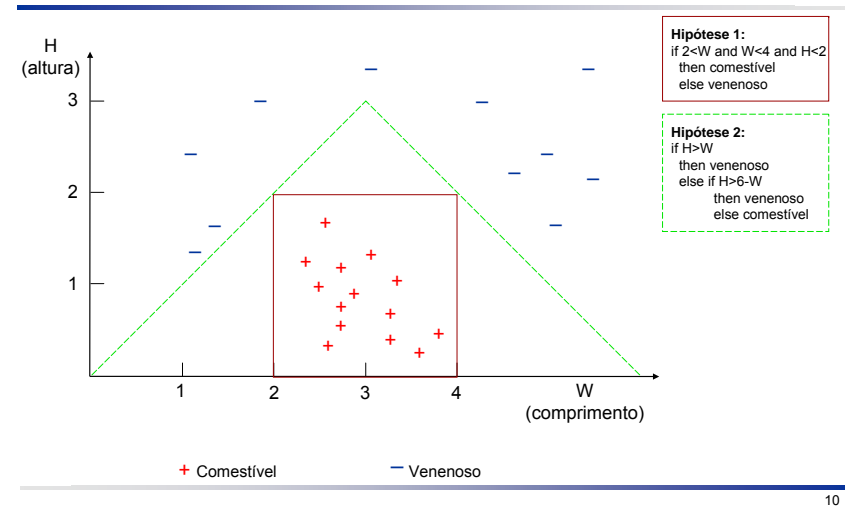

K ロ > K 何 > K 경 > K 경 > (경)님, 9 Q @

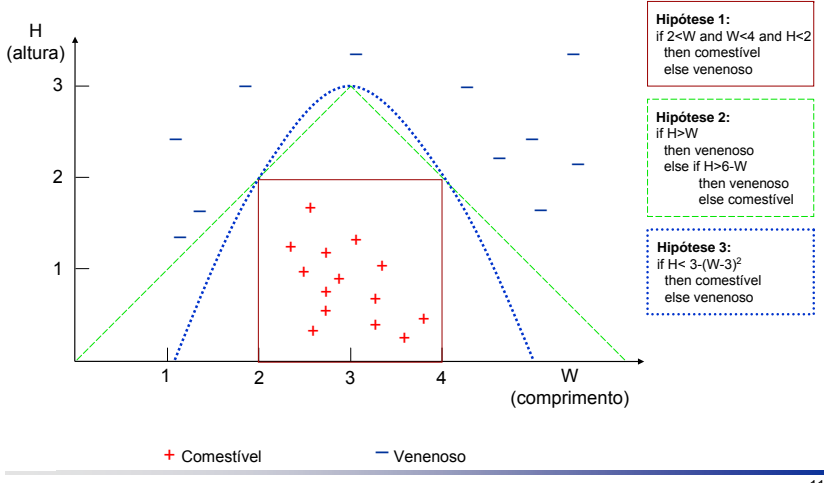

11

K ロ > K 何 > K 경 > K 경 > (경)님, 9 Q @

## Sistemas de Aprendizado de Máquina – Árvore de Decisão

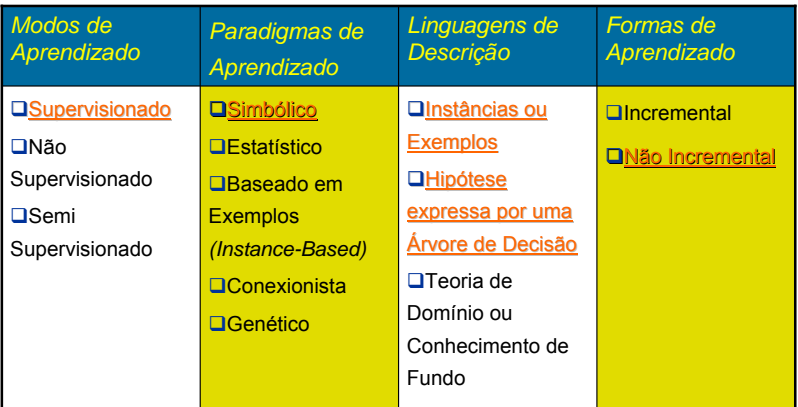

## Histórico

- $\Box$  1960's
	- 1966: Hunt e colegas em psicologia usaram métodos de busca exaustiva em árvores de decisão para modelar o aprendizado de conceitos humanos
- $\Box$  1970's
	- 1977: Breiman, Friedman, e colegas em estatística desenvolveram *Classification And Regression Trees* (CART)
	- 1979: Primeiro trabalho de Quinlan com proto-ID3 (*Induction of Decision Trees*)
- $\Box$  1980's
	- 1984: primeira publicação em massa do software CART (presente atualmente em vários produtos comerciais)
	- **1986: Artigo de Quinlan sobre ID3**
	- Variedade de melhorias: tratamento de ruído, atributos contínuos, atributos com valores desconhecidos, árvores oblíquas (não paralelas aos eixos), etc
- $\Box$  1990's
	- 1993: Algoritmo atualizado de Quinlan: C4.5 (release 8)
	- Maior poder, heurísticas de controle de *overfitting* (C5.0, etc.); combinando ADs

K □ ▶ K @ ▶ K 글 ▶ K 글 ▶ \_ 글[날] K) Q Q @

## TDIDT

- **□ Os algoritmos de classificação cujo conhecimento** adquirido é representado como Árvore de Decisão (AD) pertencem a família TDIDT (*Top Down Induction of Decision Trees*)
- Árvore de Decisão: estrutura recursiva definida como:
	- um nó folha que indica uma classe, ou
	- um nó de decisão que contém um teste sobre o valor de um atributo. Cada resultado do teste leva a uma sub-árvore. Cada sub-árvore tem a mesma estrutura da árvore

## AD para Jogar Tênis

#### Atributos:

- Aparência: *Sol, Nublado, Chuva*
- Umidade: *Alta, Normal*
- Ventando: *Forte, Fraco*
- Temperatura: *Quente, Média, Fria*
- Classe (Conceito Alvo) jogar tênis: *Sim, Não*

## AD para Jogar Tênis

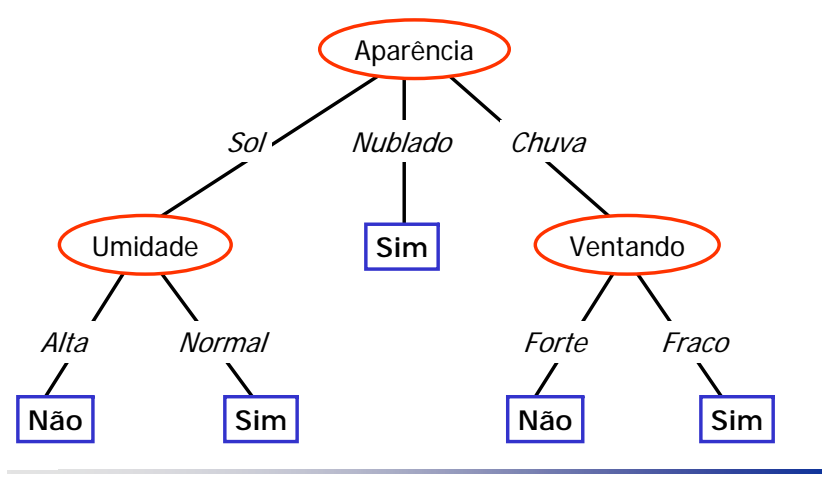

16

K ロ ▶ K @ ▶ K 할 ▶ K 할 ▶ 그럴 게 9 Q @

## AD para Jogar Tênis

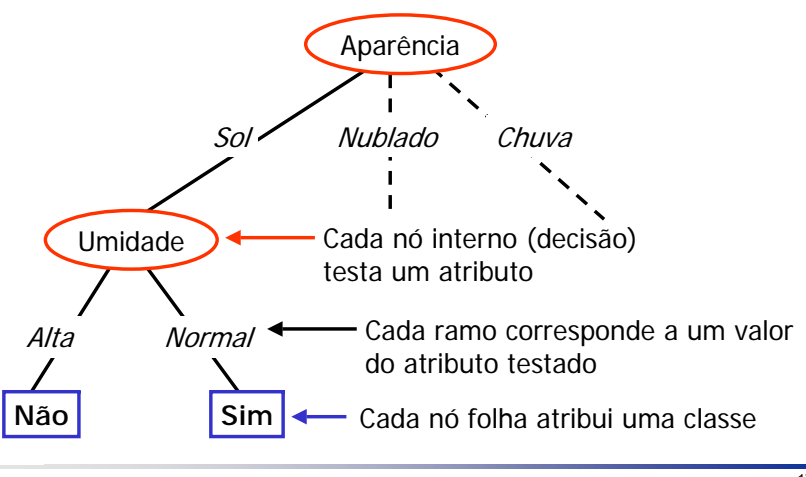

 $\Omega$ 

K ロ K K @ K K R X X R X (편) 시판 X (편)

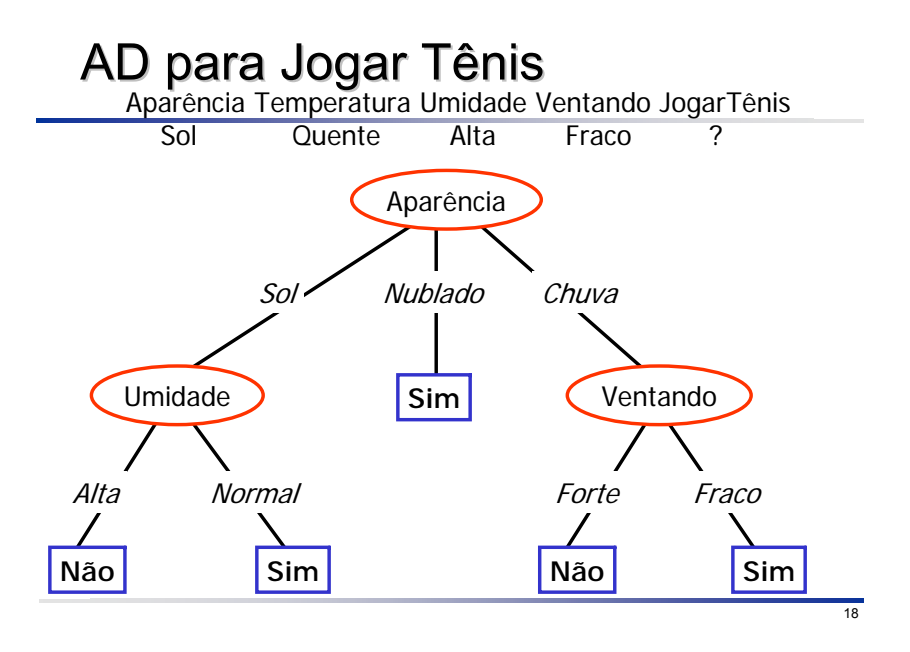

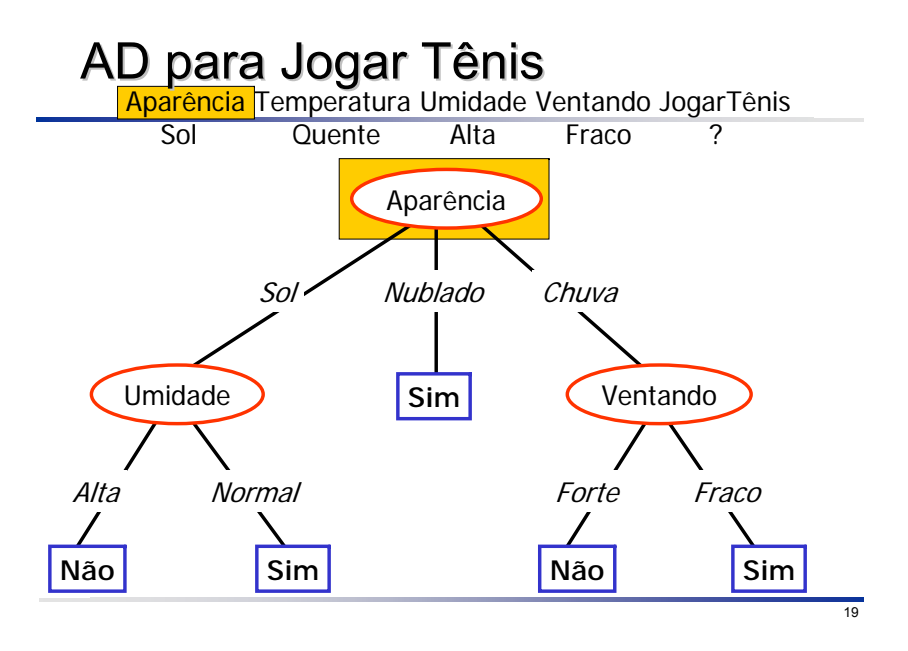

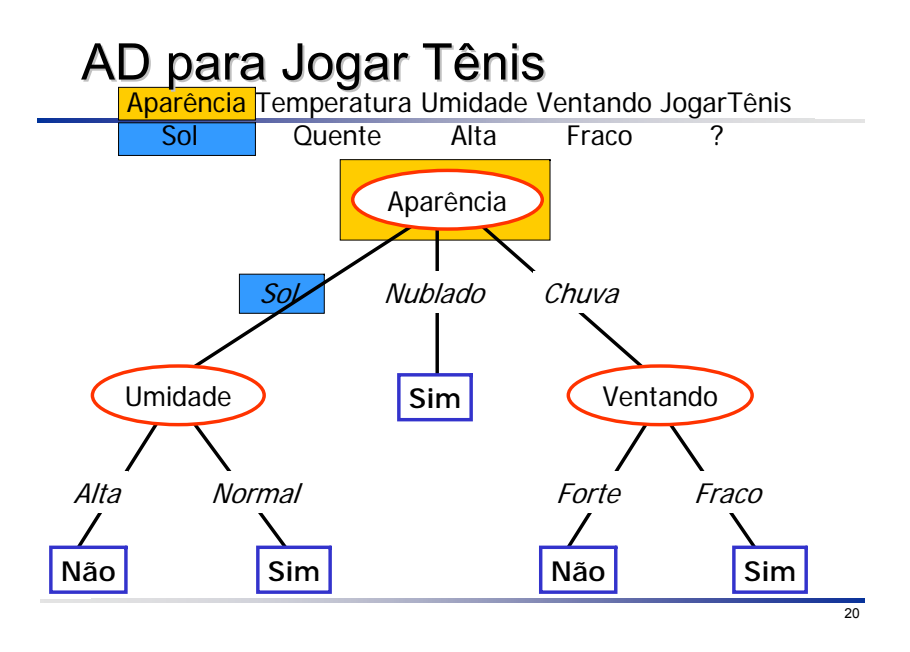

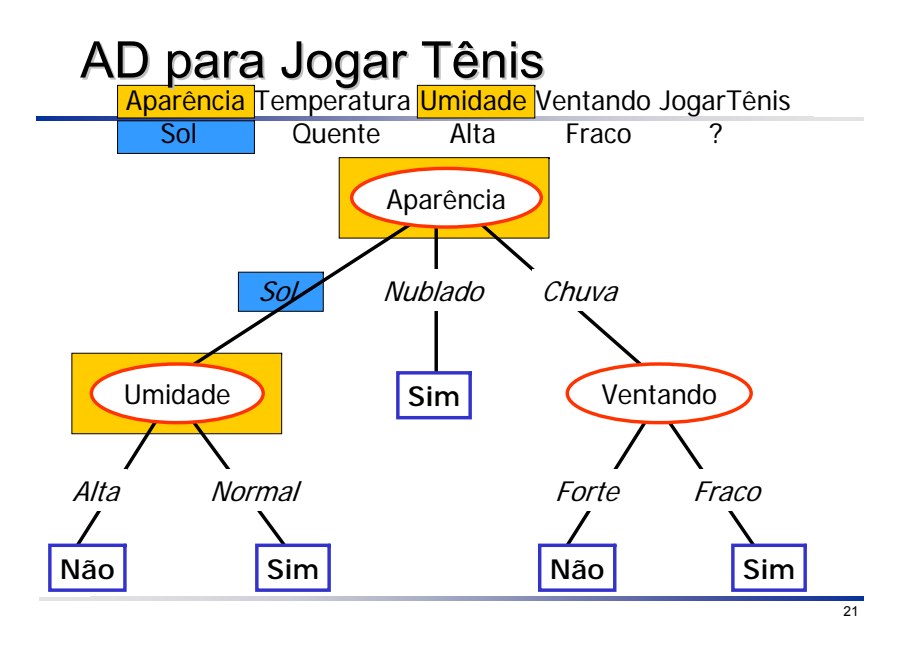

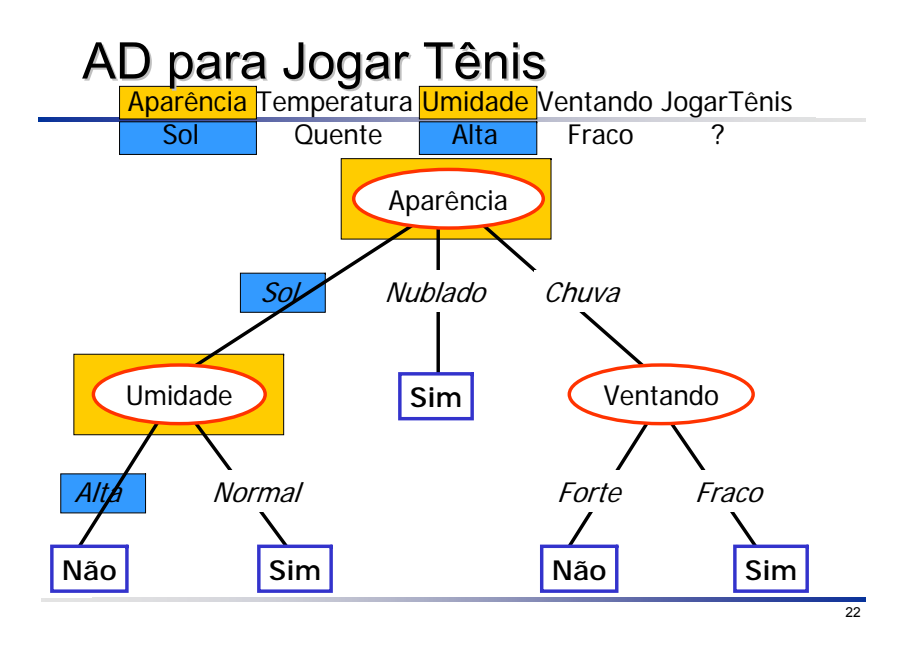

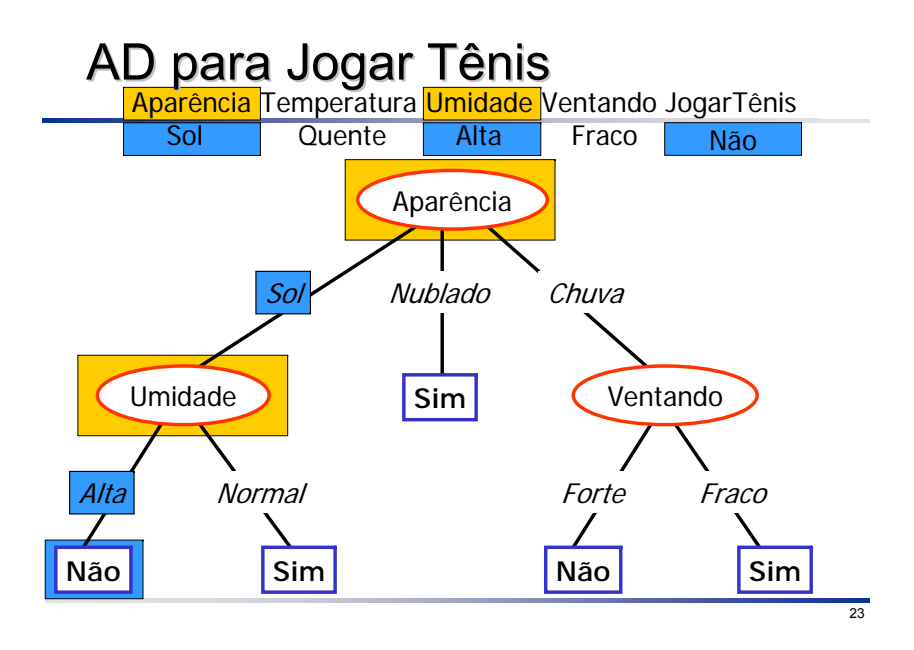

## ADs Representam Disjunções de **Conjunções**

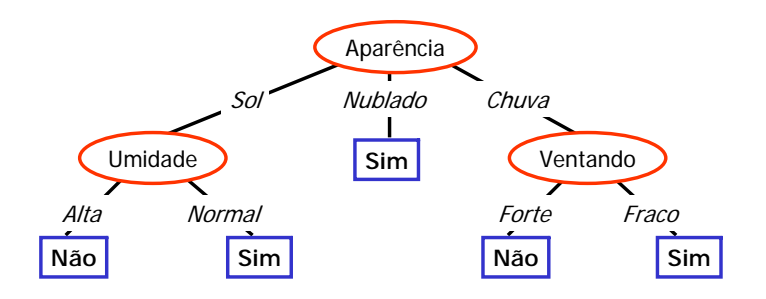

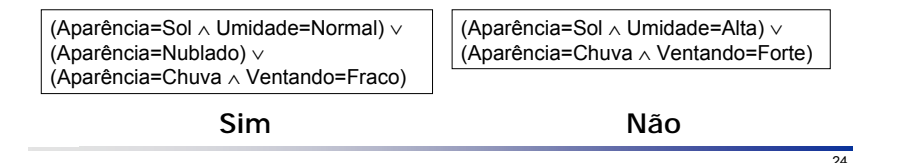

## Exemplo: Árvore de Decisão

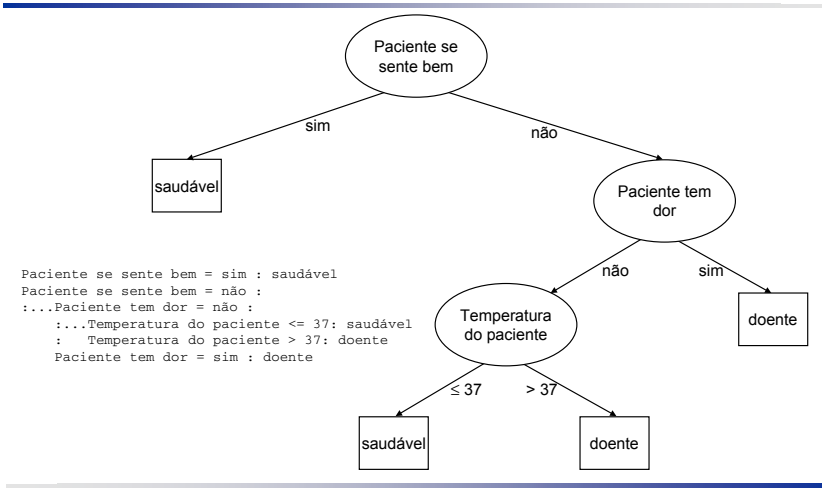

Representação da AD como um Conjunto de Regras

- Uma árvore pode ser representada como um conjunto de regras
- **□ Cada regra começa na raiz da árvore e** caminha para baixo, em direção às folhas
	- Cada nó de decisão acrescenta um teste às premissas (condições) da regra
	- O nó folha representa a conclusão da regra

#### Representação da AD como um Conjunto de Regras

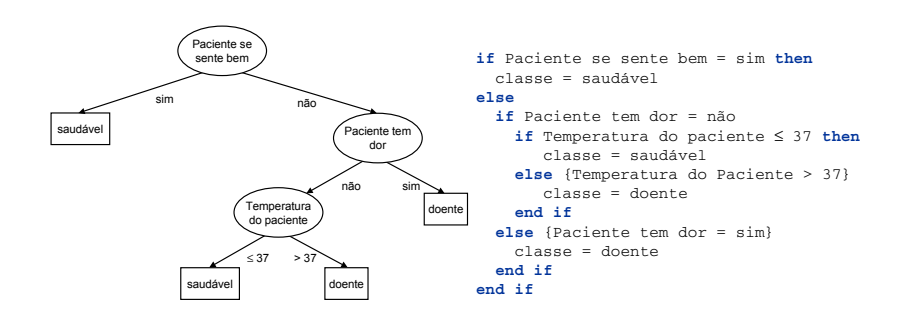

Representação da AD como um Conjunto de Regras Disjuntas

As regras representadas por uma árvore de decisão são disjuntas

Assim, elas podem ser escritas como regras **separadas**, começando pela raiz, e, consequentemente, o *else* não é necessário

#### Representação da AD como um Conjunto de Regras Disjuntas

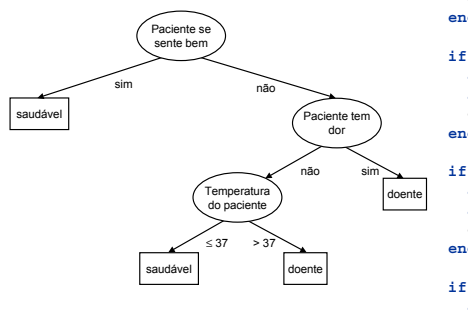

```
if Paciente se sente bem = sim then
  classe = saudável
end if
```

```
if Paciente se sente bem = não
  and Paciente tem dor = não 
  and Temperatura do paciente ≤ 37 then
 classe = saudável
end if
```

```
if Paciente se sente bem = não
  and Paciente tem dor = não 
  and Temperatura do paciente > 37 then
 classe = doente
```

```
end if
```

```
if Paciente se sente bem = não 
  and Paciente tem dor = sim then
  classe = doente
end if
```
K ロ K K @ K K W B K D W B B H B Y Q Q @

## Algoritmo TDIDT

- Seja T um conjunto de exemplos de treinamento com classes  $\{C_1, C_2, ..., C_k\}$ . Há três possibilidades:
	- 1) T contém um ou mais exemplos, todos pertencendo a uma mesma classe  $C_j$ : a árvore de decisão para T é uma folha identificando a classe C
	- 2) T não contém exemplos: a árvore de decisão é novamente uma folha, mas a classe associada com a folha deve ser determinada por alguma informação além de T. Por exemplo, a folha pode ser escolhida de acordo com algum conhecimento do domínio, tal como a classe majoritária. C4.5 utiliza a classe mais freqüente do nó pai deste nó (folha)
	- 3) T contém exemplos que pertencem a uma mistura de classes: nesta situação a idéia é refinar T em subconjuntos que são (ou aparentam ser) coleções de exemplos de uma única classe. Um teste é escolhido, baseado em um único atributo, com resultados mutuamente exclusivos. Sejam os possíveis resultados do teste denotados por  $\{O_1, O_2, ..., O_r\}$ . T é então particionado em subconjuntos  $T_1, T_2, ..., T_r$ , nos quais cada  $T_1$  contém todos os exemplos em T que possuem como resultado daquele teste o valor O<sub>i</sub>. A árvore de decisão para T consiste em um nó (interno) identificado pelo teste escolhido e uma aresta para cada um dos resultados possíveis. Para cada partição, pode-se exigir que cada Ti contenha um número mínimo de exemplos, evitando partições com poucos exemplos. O default de C4.5 é de 2 exemplos
- $\Box$  Os passos 1, 2 e 3 são aplicados recursivamente para cada subconjunto de exemplos de treinamento de forma que, em cada nó, as arestas levam para as sub-árvores construídas a partir do subconjunto de exemplos Ti
- Após a construção da árvore de decisão, a poda pode ser realizada para melhorar sua capacidade de generalização

K ロ > K 레 > K 플 > K 클 > - 클(님, K) Q @

## Classificando Novos Exemplos Classificando Novos Exemplos

- **□Uma AD pode ser usada para classificar** novos exemplos (nunca vistos)
- **□A partir da raiz basta descer através dos** nós de decisão até encontrar um nó folha: a classe correspondente a esse nó folha é a classe do novo exemplo
- **□ Um exemplo (sem valores desconhecidos)** é classificado apenas por uma regra (subárvore)

K ロ K K @ K K 를 K K 를 K (를) 를 들

### Exemplo (adaptado de Quinlan)

Neste exemplo, vamos considerar um conjunto de 15 exemplos que contém medições diárias sobre condições meteorológicas

**□** Atributos

- **aparência**: "sol", "nublado" ou "chuva"
- **temperatura**: temperatura em graus Celsius
- **umidade**: umidade relativa do ar
- **ventando**: "sim" ou "não"

Cada exemplo foi rotulado (*classe*) com "bom" se nas condições meteorológicas daquele dia é aconselhável fazer uma viagem à fazenda e "ruim", caso contrário

## O Conjunto de Dados "Viagem"

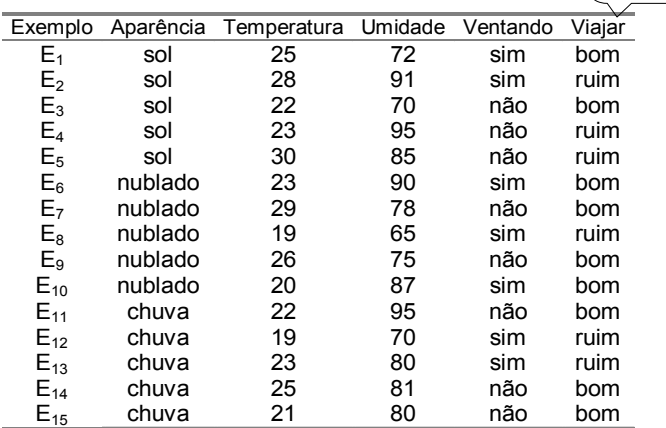

33

Classe

## Escolhendo "Aparência" para **Particionar**

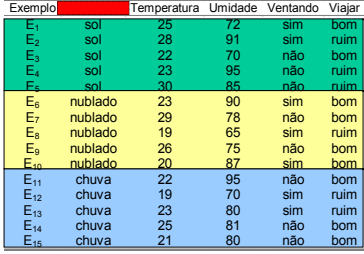

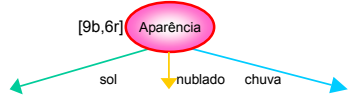

34

### Escolhendo "Umidade" para Particionar "Aparência=sol"

bom ruim

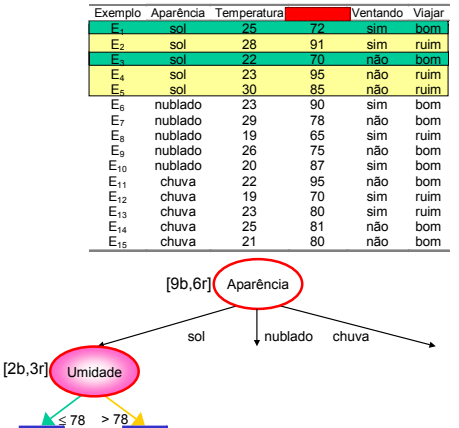

35

## Escolhendo "Umidade" para Particionar "Aparência=nublado"

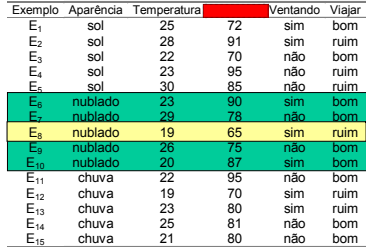

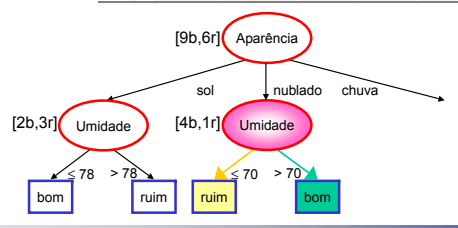

36

## Escolhendo "Ventando" para Particionar "Aparência=chuva"

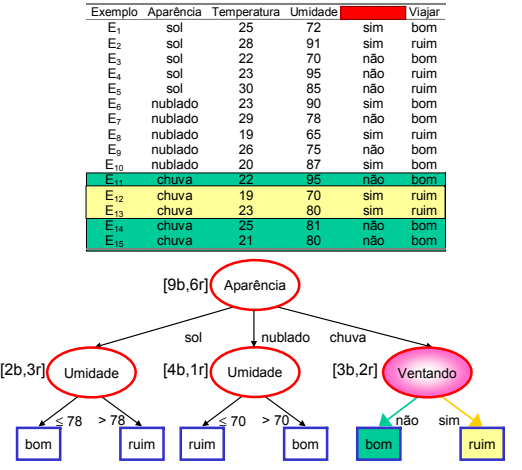

## Árvore de Decisão Induzida (sem poda)

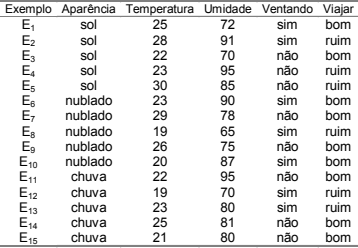

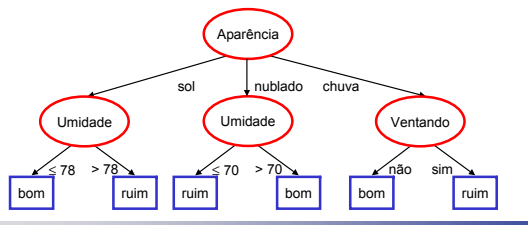

 $2990$ 

K ロ ▶ K @ ▶ K 평 ▶ K 평 ▶ [ 평]ਥ

## Árvore de Decisão Induzida (sem poda)

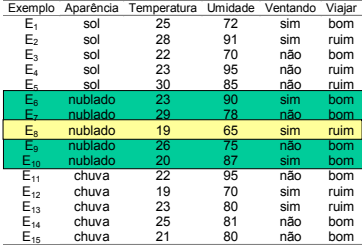

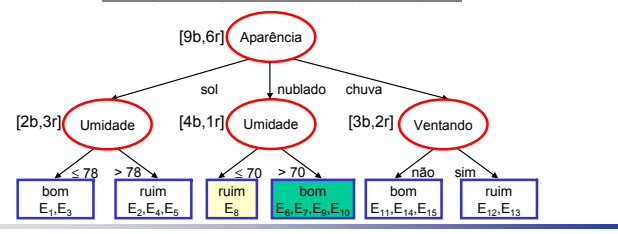

## Árvore de Decisão Induzida Árvore de Decisão Induzida (podada) (podada)

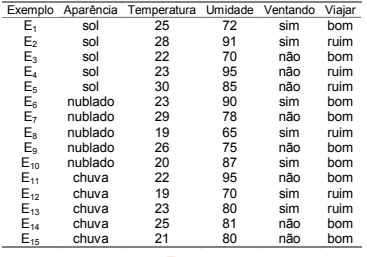

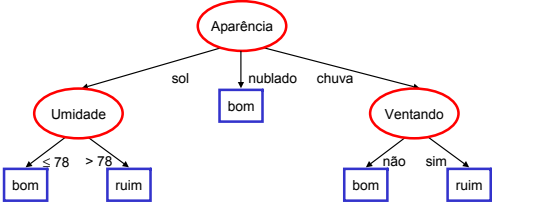

 $40$ 

### (Pós-)Poda

Uma árvore maior é induzida de forma a superajustar os exemplos e então ela é podada até obter uma árvore menor (mais simples)

A poda evita *overfitting*

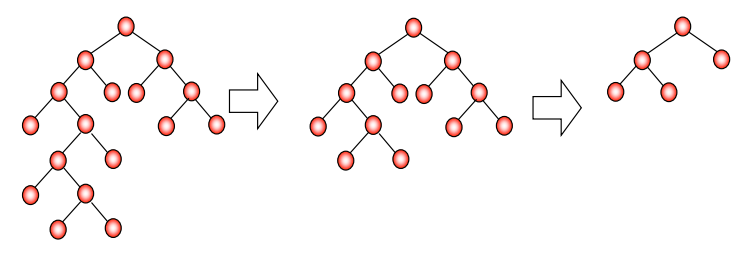

メロト メ母ト メミト メ

## Relação entre Tamanho da Árvore de Decisão e a Taxa de Erro

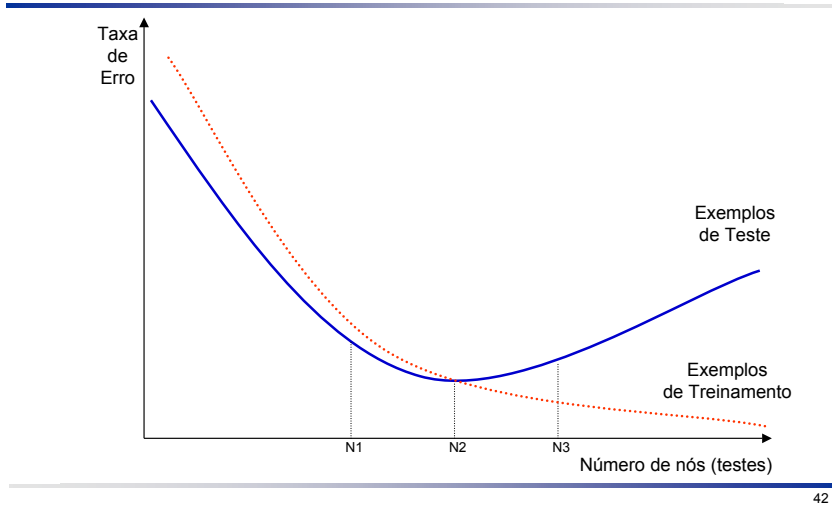

제 ロン 제 御 에 제 결 에 제 결 에 (理) 및  $2Q$ 

### Escolha do Atributo

- A maioria dos algoritmos de construção de árvores de decisão são sem retrocesso (sem *backtracking*) ou seja, gulosos (*greedy*)
- Uma vez que um teste foi selecionado para particionar o conjunto atual de exemplos, a escolha é fixada e escolhas alternativas não são exploradas

 $\Omega$ 

K ロ ▶ K 御 ▶ K 경 ▶ K 경 ▶ (唐) 됨

## Escolha do Atributo

 A chave para o sucesso de um algoritmo de aprendizado no qual *h* é expressa como uma árvores de decisão depende do critério utilizado para escolher o atributo que particiona o conjunto de exemplos em cada iteração

Algumas possibilidades para escolher esse atributo são:

- aleatória: seleciona qualquer atributo aleatoriamente
- menos valores: seleciona o atributo com a menor quantidade de valores possíveis
- mais valores: seleciona o atributo com a maior quantidade de valores possíveis
- ganho máximo: seleciona o atributo que possui o maior ganho de informação esperado, isto é, seleciona o atributo que resultará no menor tamanho esperado das subárvores, assumindo que a raiz é o nó atual;
- razão de ganho
- **findice Gini**

## **Exemplo**

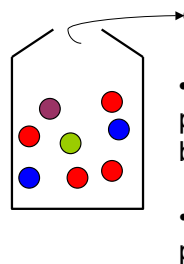

?

Tira uma bola aleatoriamente –

• Qual a melhor sequencia de perguntas para confirmar a cor dessa bola?

• Qual o número médio de perguntas?

8 bolas:  $4 \bullet$ ,  $2 \bullet$ ,  $1 \bullet$ ,  $1$ 

 $\Omega$ 

K ロ K K @ K K R X X R X (편) 시판 X (편)

## **Exemplo**

#### ■Melhor sequencia de perguntas (Codigo de Huffman)

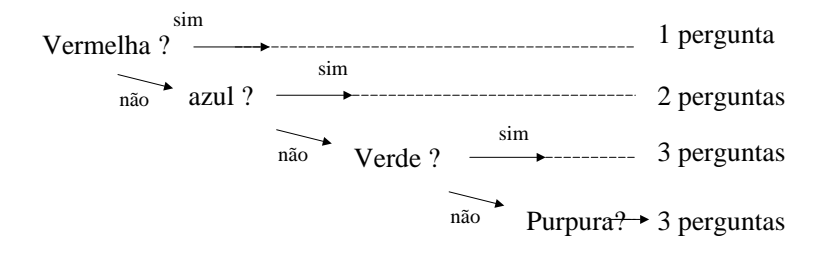

K ロ > K 何 > K 경 > K 경 > (경)님, 9 Q @

O código de Huffman foi desenvolvido por David A. Huffman quando era aluno de PhD no MIT em 1952, e publicado no artigo: A Method for the Construction of Minimum-Redundancy Codes.

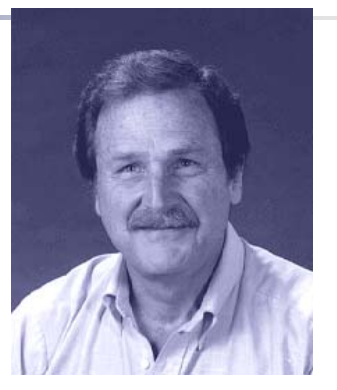

Professor David A. Huffman (August 9, 1925 - October 7, 1999)

K ロ K K @ K K R X X R X (편) 시판 X (편)

 $2Q$ 

## **Exemplo**

■Número médio de perguntas :

$$
P(\bullet) \times 1 + P(\bullet) \times 2 + P(\bullet) \times 3 + P(\bullet) \times 3
$$
  
\n
$$
\frac{1}{2} \times 1 + \frac{1}{4} \times 2 + \frac{1}{8} \times 3 + \frac{1}{8} \times 3 = 1.75
$$
  
\n
$$
\Box \text{Entropy} = -\sum_{i} p_i \log_2(p_i)
$$
  
\n
$$
= \frac{1}{2} \times \log_2(\frac{1}{2}) + \frac{1}{4} \times \log_2(\frac{1}{4}) + (\frac{1}{8}) \times \log_2(\frac{1}{8}) + (\frac{1}{8}) \times \log_2(\frac{1}{8}) = 1.75 \text{ bits}
$$

48

## Teoria da Informação

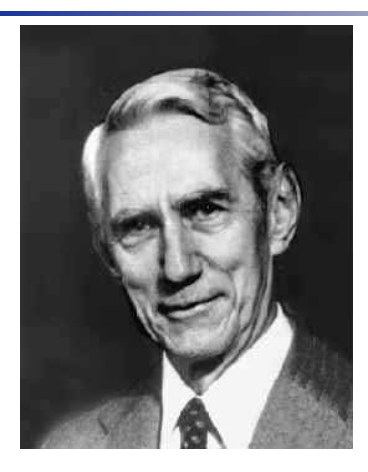

Claude E. Shannon (1916-2001) 1948: *A Mathematical Theory of Communication*

*- A entropia mede a falta de informação (medida de desordem) de um sistema*

メロト メタト メミト メミト

つくい

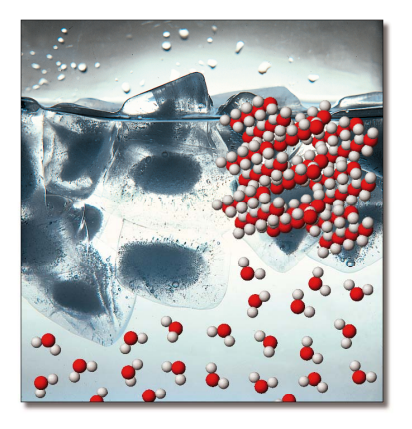

A entropia da agua em estado liquido é maior que a entropia da agua em estado sólido (0˚  $C$ )

イロト イ御ト イミト イミ

つへへ

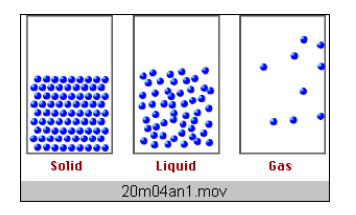

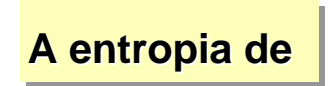

#### $gases$  > liquidos > solidos

## **Entropia**

- **□Pode também ser considerada como uma** medida da quantidade de informação que uma pessoa necessita para organizar seus conhecimentos e descobrir uma regra
- Quanto mais alternativas um diagnóstico pussui, mais informações são necessárias para aprender ele (maior entropia)
- <span id="page-55-0"></span>**□Se um diagnóstico não tem alternativas,** não é necessária nenhuma informação  $(entropia = 0)$

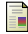

<span id="page-56-0"></span> $[1]$  Monard, M. C.

Slides da disciplina SCC630 - Inteligência Artificial. ICMC - USP, 2010.

4 ロ ▶ 4 伊

João Luís G. Rosa © [2011 - SCC-630: IX. Indução de Árvores de Decisão](#page-0-0) 6. 1999 - 1999 - 1999 - 1999 - 1999 - 1

<span id="page-56-1"></span>- K 로 K K 로 K - 로 로 - K 9 Q Q